A stronom icalD ata Analysis Software and System s X IV ASP Conference Series, Vol. XXX, 2005 P.L. Shopbell, M.C. Britton, and R. Ebert, eds.

VW here: A V isual Extensible Where'C om m and

M ichael S. Noble

Center for Space Research, M assachusetts Institute of Technology

A bstract. In this paper we describe VW here, a S-Lang guilet which augm ents the computational power of where with the point-click ease of a G tk-based visual interface. The result is a new mechanism for interacting w ith datasets, which uni es the constraint evaluation cycle in plicit w ithin observational analysis and provides a number of compelling advantages over traditional tool-based methods.

1. The Problem: Exploratory Analysis

The act of working raw data into a form from which its innate properties m ay be m ore readily discemed, referred to here as exploratory analysis, is of fundamental in portance to scienti c inquiry. For example, from an astrophysical dataset D one m ay wish to exam ine events within some region  $R$ , after time  $T$ , but only if they originated from detectors I and J, and were above energy  $E_0$  but below energy  $E_1$ . Such constraint sets  $C = fC_0$ ; :::; C<sub>i</sub>q are derived by iterating through \W hat If?" cycles, m odeled in the large as

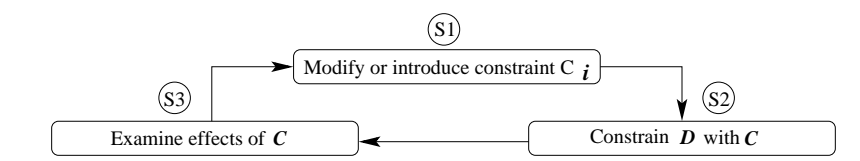

Stages  $S\frac{1}{2}$  and  $S\frac{1}{2}$  m ay involve num erical and visualization tasks, such as tting m odels and plotting residuals. Stage  $S2$  m ay be m anifested by applying liters to columns and images, or grouping, binning, et cetera. This process plays out whether D is a single observation or multiple observations spanning a number of wavelengths and telescopes.

## 1.1. A Traditional Solution: Command Line Tools

M any existing astronom ical analysis system s support data exploration via some combination of command line tools and interactive applications. The tools in this model operate as le transformers (le in  $|$  > le out), and characterize the exploration process as one in which  $s\frac{1}{2}$ ,  $s\frac{1}{2}$ , and  $s\frac{1}{3}$  are performed by

multiple invocations of distinct program  $s$  (e.g. fcopy/dmcopy/XSpec) requiring m any passes over les in D during which a number of intermediate les are produced

W hile this approach certainly works, and provides bookkeeping advantages if the tools record their operation (e.g. as comments in a FITS header), it is clum sy for ad-hoc inquiry and generates le litter. It is also needlessly consumptive of time and computational resources (at times enorm ously so, as corroborated by D avis et al, this volume). Moreover,  $\pm$  is easy to m istakenly use the litering syntax of one system when executing tools from another. Finally, traditional tools are static in function, incapable of being selectively extended by the end-user via the inportation of a module or script.

1.2. A New Solution: Interactive Where'Command

To anyone who has analyzed data within array-oriented system s such as  $D L (tm)$ ,  $C$  IAO / IS IS, or PyRAF, the where command should need little introduction. Couched in intuitive syntax, it provides a powerfulm echanism for litering arrays via arbitrary expressions. For example, consider plotting from an event list all photons whose position (specied by  $X$ ,  $Y$  arrays) fell within a circle of radius 10 centered at the origin

> isis> i = where( $X^2 + Y^2 < 10$ ); isis>  $plot(X[i], Y[i]);$

The VW here guilet detailed herein augm ents this computational power with a graphical interface that pem its constraints to be specied, manipulated, and evaluated visually. In thism odel constraint sets are represented as a combination of plots and the region liters cumulatively applied to them . Plots are generated from the axes of a dataset D resident in m em ory, or from new axes derived by arbitrary analytic combinations of them, all without incurring any additional I/O overhead or tool execution costs per iteration.

# 2. Exploring Cygnus X-1

Let us now walk through portions of a published research scenario, in which VW here was used to correlate two observations (from Chandra and the RXTE A ll-Sky M onitor) of black hole candidate Cygnus X-1. We begin by loading VW here into ISIS, done explicitly here to underscore the fact that it is

```
isis> require("vwhere");
```
not linked directly into ISIS but is rather a standalone module that can be loaded at runtime into any application which embeds the S-Lang interpreter. To maxim ize bene t to the community, while still promoting freedom of choice, we've also begun to investigate m eans by which S-Lang m odules m ay be utilized w ithin other interpreters, such as T cl or P ython. A fler loading the data into a structure (not shown) we launch VW here

isis> indices =  $vwhere(data)$ ;

and generate a lightcurve by plotting 3 elds: time versus lchan + mchan. Our objective is to look for times where Cyq  $X-1$  is emitting harder X-rays during low count states. Each such plot is generated in its own tabbed subwindow, and

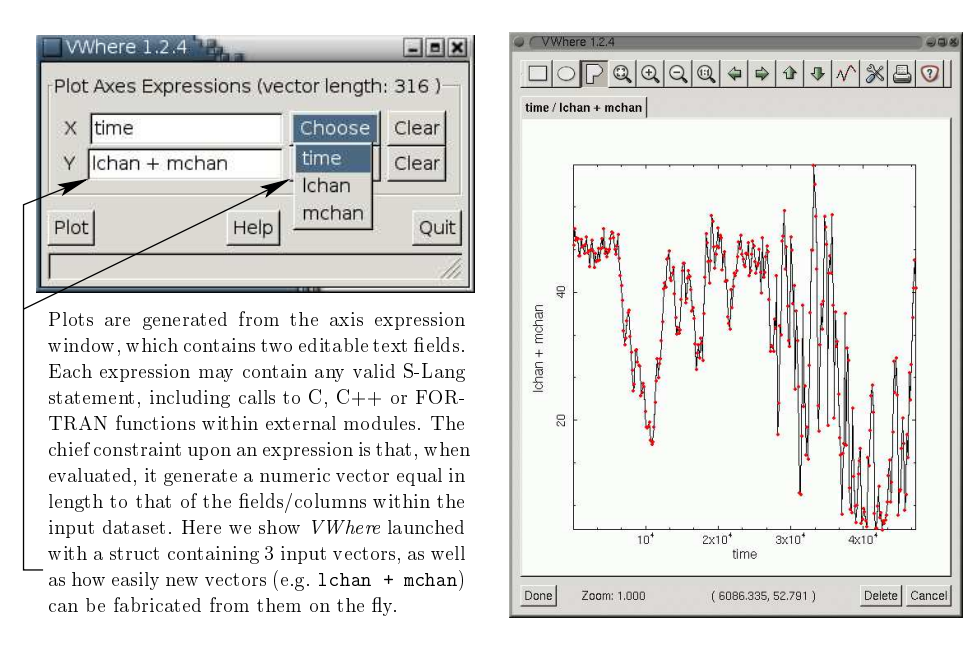

Figure 1. A lightcurve for C ygnus  $X - 1$ , and its axis expressions.

m ay be panned, zoom ed, deleted, printed, or cosm etically altered in m any of the usualm anners one would expect w ithin a plotting GUI.A rbitrarily complex

 lters m ay then be constructed by laying regions upon plots. Pressing D one returns to the caller a list of indices representing all points selected by the applied lters (the sam e sem antics as where).

N otice that the lightcurve above exhibits a good dealof variability. T he color intensity diagram in the  rst panelofFigur[e2](#page-3-0) show s that as count rate drops (lower X value) C yqX -1 em ission is getting harder (sm aller Y value), except for a spike at the very low est rates. So we select points w ithin that spike, by applying a polygonal region, and look at the lightcurve again in the second panel. The points ltered away are drawn grayed out, revealing that the hard, low count-rate selection com es from a deep dip near the end of the lightcurve.

#### 3. Bene t A nalysis

## 3.1. U nifying the C onstraint C ycle

This exam ple dem onstrates how incremental litering in VW here uni es stages  $S_1^2$ ,  $S_2^3$ , and  $S_3^3$  of the constraint evaluation cycle, dram atically shrinking the tim e and e ort required to discern subtle patterns w ithin data, and w ithout any package-speci c ltering syntax. W ith VW here it is instantly clear how cuts applied to portions of a dataset, or new axes derived from  $#$ , a ect other portions. A s a result, the process of constructing constraint sets is considerably m ore uid. It is also far m ore powerful, since by virtue of the extensibility endowed by  $S\text{-}{\text{Lang}}$  VW herem ay importa w ide range of C,  $C++$ , or FORT RAN

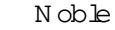

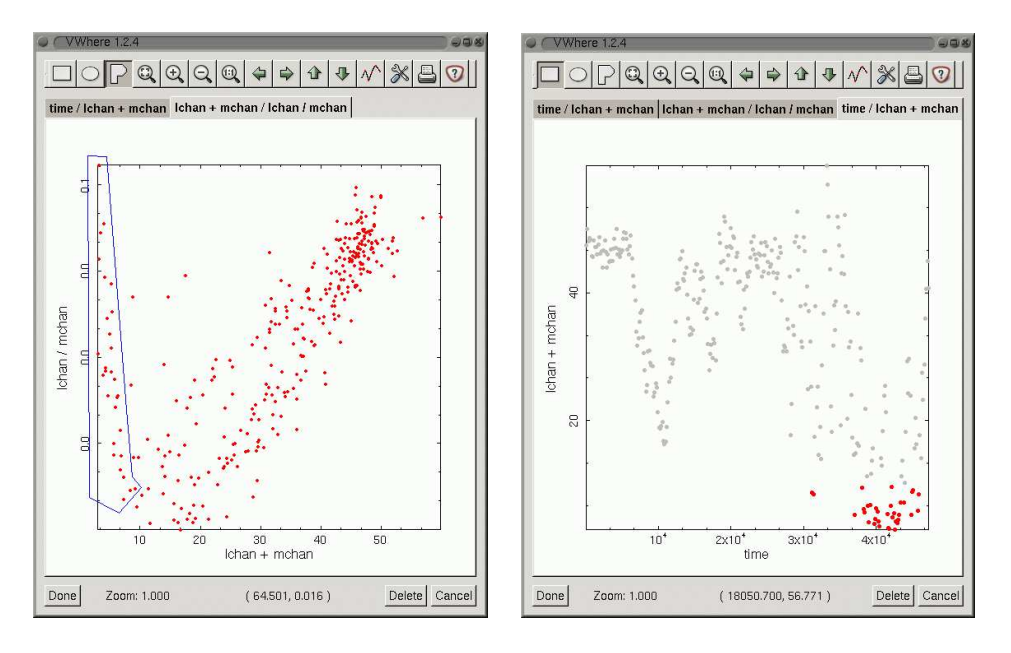

<span id="page-3-0"></span>A polygon liter applied to the color intensity diagram, and Figure 2. its incrementale ect upon the original lightcurve.

m odules, and rather easily using the SLIRP code generator<sup>1</sup>. This is simply not feasible with traditional tools. Finally, since VW here operates directly upon arrays already baded within its host application, m em ory is conserved while I/O overhead and runtime perform ance are improved by many factors.

# 3.2. RealModularity

D raw ing from our experience as both user and developer of m a pr astronom ical packages, we note a tendency in extant system s whereby algorithm s or libraries are internally coupled in ways which sharply curtail their use elsewhere. Such system s, while open in the super cial sense that sourcecode is publicly available, are in a deeper sense closed by their complex web of internal dependencies, which accrete to form a m onolithic structure in penetrable to the practicing scientist and di cult to navigate even for professional program mers.

Potential users must confront the prospect of down bading, sifting through, and picking apart tens or hundreds of thousands of lines of software sin ply to obtain a small library or algorithm. This e ectively prevents the use of novel portions of a system apart from its whole. Conversely, tightly coupled architectures betray a distinct evolutionary disadvantage, in that they also tend to inhibit the incorporation of software developed externally to the system.

VW here is one of the earliest exam ples of our response to this problem. Ourm ethodology shunsm onolithic constructions in favor ofm odular, extensible com ponents that are orthogonal in function, and which m ay either be woven

 $^1$ http://space.mit.edu/cxc/software/slang/modules/slirp/

together to form larger system s or used completely standalone. O ther fruits of this e ort are described on our modules page<sup>2</sup> and in D avis et al (this volume).

### 3.3. SLgtk

A sargued elsewhere (e.g. Prim in i & Noble, this volume), S-Lang is an excellent open-source language for scienti c scripting, particularly for those with FOR-TRAN, C, or ID L experience. SLgtk augm ents its core strengths (e.g. built-in support for array-based num erics) with an importable module that makes it possible to construct sophisticated graphical interfaces directly from the S-Lang interpreter. M ost of SLgtk is generated autom atically by SLIRP.

#### 3.4. Guilets

A driving force behind the development of SLgtk has been the notion of the quilet, by which we mean visual software of a small, scriptable nature which m ay be easily embedded within other applications, even those with a primarily textual interface. This fosters the use of graphical interfaces where they are appropriate and bene cial, without committing the entire application to such.

In code size and developm ent cycle the typical quilet is considerably sm aller than traditional GU Is (applications designed with a primarily visual interface, coded in a compiled language and explicitly utilizing low-level toolkits such as Xt, M otif, or the W indows Foundation C lasses). M oreover, since guilets are scripts they are more am enable to changing requirem ents, rapid feature evolution, and even custom ization by the end-user. This can be vital to scientists

interested in advanced analysis not yet supported by existing system s or w ith proprietary periods who are unable to wait m onths for upgrades or who nd it advantageous to concoct working prototypes for developers, to either supplem ent or supplant paper speci cations

In point of fact, VW here provides modern analysis and plotting capability in only 1650 lines of scripts, and has been enhanced on num erous occasions with tumaround times as short as 2 hours.

### 4. Sum mary

This paper describes VW here, which extends the S-Lang where command with a G tk-based visual interface. We have argued that by integrating the speci cation, accumulation, and visualization of analytical constraints VW here presents a facile mechanism for exploring data, one which eclipses tool-based methods for such, particularly in term s of perform ance, extensibility, and ease of use.

A cknow ledgm ents. This work was supported in part by the Chandra X-Ray Center contract SV 1-61010 from the Sm ithsonian Institution. The author would like to thank colleagues at M IT and the H arvard-Sm ithsonian CFA (especially M ichael N owak), as well as those within the open source community, for various contributions and commmentary.

 $2$ http://spacemit.edu/cxc/software/slang/modules/